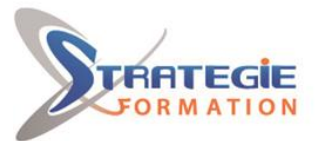

L'expert

www.strategie-formation.fr

# **Microsoft TEAMS - Administration**

**La plate-forme collaborative Teams se présente aujourd'hui comme un outil incontournable pour améliorer la productivité des équipes. Mais aussi performante soit la solution, son efficacité dépendra largement des compétences des équipes responsables de sa mise en œuvre et de son administration. C'est précisément à ces dernières que s'adresse cette formation entièrement dédiée au déploiement et à la gestion de Microsoft Teams.**

**Présentiel et/ou Distanciel (Dates ou Participants) - Synchrone**

# **Objectifs**

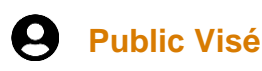

Professionnels amenés à mettre en œuvre et/ou administrer Teams. Toute personne souhaitant obtenir l'examen de certification Microsoft Teams Associate

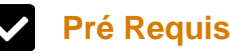

Avoir une bonne compréhension des services Microsoft 365 Posséder des connaissances approfondies des pratiques informatiques générales, y compris l'utilisation de PowerShell

# **Objectifs pédagogiques et d'évaluation**

Connaître Teams, ses composants et son fonctionnement Être en mesure de mettre en œuvre la gouvernance, la sécurité et la conformité pour Microsoft Teams

Être capable de préparer un environnement d'organisation pour un déploiement Microsoft Teams

Comprendre comment gérer et gérer les équipes

Apprendre à gérer les expériences de collaboration et de communication dans Microsoft Teams

Connaître les techniques de gestion et de dépannage de la communication dans Microsoft Teams

# **Méthodes pédagogiques**

- Formation axée sur la mise en pratique
- Méthode participative
- Exposé théorique
- Alternance de cours et d'exercices dirigés ou en autonomie
- Travaux individuels et corrections collectives
- Evaluation croisée et partage de bonnes pratiques

# **Moyens pédagogiques**

Support de cours

- 8 postes en réseau
- 1 poste informatique par stagiaire

Vidéo projecteur

Logiciel d'assistance des stagiaires à distance

Logiciel de présentation à distance individuelle ou en groupe Logiciel de suivi et contrôle du travail des stagiaires

# **Qualification Intervenant·e·s**

Formateur Consultant spécialiste en bureautique & travail collaboratif

# **Parcours pédagogique**

### **Explorer Microsoft TEAMS**

- Décrire les charges de travail principales de Microsoft Teams
- Décrire comment Microsoft 365 s'intègre à Teams
- Décrire comment Microsoft Power Platform s'intègre à Teams
- Expliquer l'architecture de Microsoft Teams et des services dépendants
- Décrire comment Microsoft Teams interagit avec SharePoint, One Drive et Exchange
- Décrire les solutions certifiées Teams

### **Planifier et déployer Microsoft Teams**

- Décrire les différents rôles d'administrateur Teams
- Expliquer quels outils de gestion sont disponibles pour Teams
- Planifier le déploiement des équipes
- Comprendre l'importance d'un plan d'adoption des utilisateurs lors du
- déploiement de Teams
- Identifier les licences requises pour Teams
- Déployer les clients Teams

### **Mettre en œuvre la gestion du cycle de vie et la gouvernance pour Microsoft Teams**

- Décrire la gestion du cycle de vie pour Teams
- Planifier les fonctionnalités de gouvernance pour Teams
- Configurer les fonctionnalités de gouvernance des groupes Microsoft 365
- Planifier l'affectation de la stratégie Teams pour différents scénarios
- Créer et gérer des ensembles de politiques
- Fonctionnalités d'aperçu de Control Teams pour les utilisateurs
- Créer et gérer des modèles d'équipe et des politiques de modèles

### **Surveillez votre environnement Microsoft Teams**

• Analysez les modèles d'utilisation en surveillant les rapports d'utilisation de Microsoft 365 et Teams

- Interpréter le score d'adoption de Microsoft
- Gérer l'accès des utilisateurs à l'aide des révisions d'accès Azure AD
- Évaluer la préparation du réseau à l'aide du tableau de bord de connectivité réseau Microsoft 365
- Gérer les notifications et les alertes de Teams pour surveiller les capacités de

### **Version : V1 STRATEGIE Formation - Numéro de déclaration d'activité (ne vaut pas agrément de l'état) : 95970120697**

STRATEGIE Formation - Immeuble la Coupole Grand camp - 97139 ABYMES Stratégie Informatique  $7140 \overline{ADVAAC}$ Tél: 05 90 83 06 18 Fax: 05 90 83 46 71 Guadeloupe : immediae la C<br>Martinique : Immeuble Se

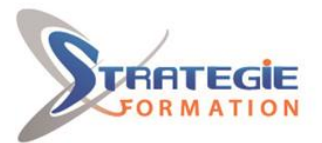

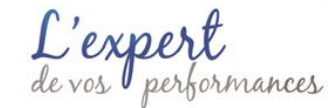

#### Teams et recevoir des alertes

• Gérer les politiques de commentaires

#### **Gérer l'accès des utilisateurs externes**

- Expliquer l'accès externe et l'accès invité
- Décrire comment gérer l'accès externe et l'accès invité
- Gérez la collaboration externe dans Azure Active Directory
- Gérer la collaboration externe dans Microsoft 365
- Gérer l'accès externe dans Microsoft Teams
- Gérez l'accès des invités dans Microsoft Teams
- Gérer le partage de fichiers dans SharePoint

#### **Implémenter la sécurité pour Microsoft Teams**

• Configurez l'accès conditionnel et l'authentification multi facteur pour Microsoft Teams

- Configurez les pièces jointes approuvées pour Microsoft Teams
- Configurez les liens sécurisés pour Microsoft Teams
- Examinez Defender pour les applications cloud
- Décrire les rapports de sécurité pour Microsoft Teams
- Planifiez et configurez des politiques de chiffrement améliorées

#### **Mettre en œuvre la conformité pour Microsoft Teams**

• Décrire le fonctionnement des étiquettes de sensibilité et comment les configurer

- Décrire comment créer des stratégies de rétention
- Générez des politiques de prévention contre la perte de données pour vous protéger contre les fuites de données
- Déployez la conformité des communications pour examiner la communication
- Activez la recherche de répertoire étendue dans Teams

• Décrire comment fonctionnent les politiques de barrière à l'information et comment les créer

• Configurez les politiques d'alerte pour les événements dans Microsoft Teams

#### **Planifier et configurer les paramètres réseau pour Microsoft Teams**

- Expliquer les exigences réseau de Microsoft Teams
- Travaillez avec l'outil Network Planner
- Utilisez le Network Test Companion
- Décrivez les ports réseau et les protocoles requis
- Configurez les étiquettes de rapport pour Microsoft Teams
- Implémentez la Qualité de Service dans votre environnement

#### **Créer et gérer des équipes**

- Créer de nouvelles équipes
- Créer des équipes à partir de ressources existantes
- Créer une équipe à l'échelle de l'organisation
- Gérer les paramètres de l'équipe
- Gérer les utilisateurs dans une équipe
- Configurer l'adhésion dynamique pour les équipes
- Archiver, restaurer à partir d'archives, supprimer et restaurer des équipes supprimées

#### **Gérer les expériences de collaboration pour le chat et les canaux**

- Gérer la création de chaînes privées
- Contrôler l'intégration des e-mails des équipes
- Organiser les fonctions de partage de fichiers depuis le client Teams
- Créer et modifier des politiques de messagerie
- Comprendre comment configurer la modération de canal dans les équipes

#### **Gérer les applications pour Microsoft Teams**

- Décrire les applications, les bots et les connecteurs dans Microsoft Teams
- Explorer les paramètres d'administration pour les applications Teams
- Gérer les politiques d'autorisation des applications
- Configurer les règles de configuration des applications
- Gérer les politiques et paramètres d'application personnalisés

**Version : V1 STRATEGIE Formation - Numéro de déclaration d'activité (ne vaut pas agrément de l'état) : 95970120697** 

#### STRATEGIE Formation - Immeuble la Coupole Grand camp - 97139 ABYMES Stratégie Informatique

 $7140 \overline{ADVAAC}$ Tél: 05 90 83 06 18 Fax: 05 90 83 46 71 Guadeloupe : immeuble la C<br>Martinique : *Immeuble* Se

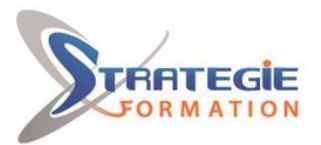

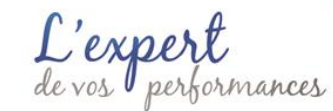

• Publier une application personnalisée dans Microsoft Teams

#### **Introduction aux réunions et appels Teams**

- Décrire les réunions et événements Teams
- Décrire le téléphone des équipes
- Décrire les standards automatiques et les files d'attente d'appels

• Décrire les salles Microsoft Teams, les appareils de salle de réunion Teams et les téléphones Teams

#### **Gérer les expériences de réunions et d'événements**

- Comprendre les réunions et les événements dans Microsoft Teams
- Mettre en place des ponts de conférence
- Gérer les politiques de réunion
- Configurer les paramètres de la réunion
- Gérer les politiques d'événements en direct
- Configurer les paramètres des événements en direct
- Expliquer les événements en direct dans Microsoft 365

#### **Planifier les salles Microsoft Teams et Surface Hub**

• Comprendre les principales différences entre Microsoft Teams Room pour

- Android et Microsoft Teams Rooms pour Windows
- Expliquer quels accessoires, composants et périphériques sont obligatoires
- Comprendre les avantages de Surface Hub
- Comprendre la différence entre les options de licence
- Planifier et revoir l'aménagement physique d'une salle

#### **Configurer, déployer et gérer les appareils Teams**

• Comprendre les scénarios d'utilisation des téléphones Teams, des écrans Teams et des salles Microsoft Teams avec les services vocaux

• Différencier les différentes options de déploiement et de gestion des appareils

- Déployez les téléphones Teams et les écrans Teams
- Configurez Teams Phone pour les salles Microsoft Teams

• Gérez les appareils Teams dans le centre d'administration Teams et le portail de gestion Teams Rooms Pro

#### **Planifier le téléphone des équipes**

- Planifiez un déploiement Teams Phone de base
- Prévoyez des options d'appel avancées pour Teams Phone
- Planifiez les téléphones et appareils Teams

#### **Configurer et déployer Teams Phone**

- Configurer les adresses d'appel d'urgence
- Gérer les numéros du plan d'appels Microsoft
- Configurer et gérer Operator Connect et Teams Phone Mobile
- Comprendre les politiques et les options de configuration de Teams Phone
- Configurer les crédits d'audioconférence et de communication

#### **Configurer et gérer les utilisateurs vocaux**

• Activez les utilisateurs pour Teams Phone à l'aide des forfaits d'appels et Teams Phone Mobile ou Operator Connect s'il est configuré pour votre locataire

- Activez les utilisateurs pour le routage direct
- Gérer les options par utilisateur pour Teams Phone

#### **Configurer les standards automatiques et les files d'attente d'appels**

- Décrire les différences entre les standards automatiques et les files d'attente d'appels
- Concevez un standard automatique pour recueillir des informations auprès des appelants
- Expliquez comment configurer les standards automatiques pour mettre en œuvre votre plan
- Montrez comment planifier des files d'attente d'appels pour gérer de nombreux appelants
- Décrire comment configurer les files d'attente d'appels pour alerter les agents et acheminer les appels
- Expliquez comment planifier les licences pour les standards automatiques et les

#### **Version : V1 STRATEGIE Formation - Numéro de déclaration d'activité (ne vaut pas agrément de l'état) : 95970120697**

STRATEGIE Formation - Immeuble la Coupole Grand camp - 97139 ABYMES

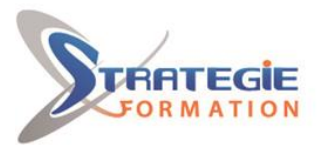

L'expert

www.strategie-formation.fr

files d'attente d'appels

**Résoudre les problèmes audios, vidéo et client**

• Décrire les principaux aspects du dépannage de Teams

• Identifiez les problèmes de qualité des appels grâce à l'analyse des appels

• Identifiez les problèmes de qualité des appels avec le tableau de bord de la qualité des appels

• Identifiez les problèmes de qualité des appels avec le tableau de bord d'intégrité du routage direct

#### **Méthodes et modalités d'évaluation** r

Questionnaire de positionnement - Evaluation en cours de formation : exercices - Evaluation de fin de formation : exercices / QCM - Bilan individuel des compétences acquises - Questionnaire de satisfaction à chaud - Questionnaire de satisfaction à froid

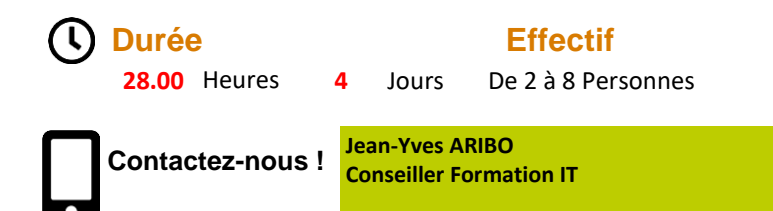

**Tél. : 0690371551 Mail : jaribo@strategie-info.com**

**Version : V1 STRATEGIE Formation - Numéro de déclaration d'activité (ne vaut pas agrément de l'état) : 95970120697** 

 $T$ el. : 0590830618 - Site internet : internet : information.fr - e-mail : strategie-info.com - N° TVA Intra. : FR28352717193 - N° TVA Internet : FR28352717193 - N° TVA Internet : FR28352717193 - N° TVA Internet : FR283527 Tél: 05 90 83 06 18 Fax: 05 90 83 46 71<br>Tél: 05 96 57 40 20 Fax: 05 96 51 60 53  $7140 \overline{ADVAAC}$ 

STRATEGIE Formation - Immeuble la Coupole Grand camp - 97139 ABYMES